Martin Peres

Intel Open Source Technology Center Finland

September 23, 2016

Introduction

- Introduction
- Graphics Continuous Integration
- 3 EzBench
- 4 Conclusion

Introduction

Introduction

# Introduction

#### Current situation

Complex games/benchmarks are available and used on Linux;

Backup slides

- Drivers are getting more complex as performance improves;
- Users now rely on Open Source drivers for games/apps...

## Introduction

#### Current situation

- Complex games/benchmarks are available and used on Linux;
- Drivers are getting more complex as performance improves;
- Users now rely on Open Source drivers for games/apps...

## Risks when merging new code

- Break previous functionalities / rendering;
- Break the performance of a game inadvertly;
- Improve the performance of one app but slow down others.

## Introduction

#### **Current** situation

- Complex games/benchmarks are available and used on Linux;
- Drivers are getting more complex as performance improves;
- Users now rely on Open Source drivers for games/apps...

## Risks when merging new code

- Break previous functionalities / rendering;
- Break the performance of a game inadvertly;
- Improve the performance of one app but slow down others.
- $\Rightarrow$  Need to test and benchmark all the platforms and games of interest.

- Introduction
- 2 Graphics Continuous Integration
- 3 EzBench
- 4 Conclusion

# CI: Objectives and chalenges

## **Objectives**

- Catch changes in unit tests, rendering, performance or power;
- Pin-point the change, to help bug-reporting and fixing;
- Guarantee reproducibility of the results;
- Warn the relevant developers of changes.

# CI: Objectives and chalenges

## Objectives

- Catch changes in unit tests, rendering, performance or power;
- Pin-point the change, to help bug-reporting and fixing;
- Guarantee reproducibility of the results;
- Warn the relevant developers of changes.

## Challenges

- Unit tests, performance, metrics or rendering can be unstable;
- Multiple components interacting with each-other;
- Avoid false positives and false negatives;
- Impossible to test every commit.

Introduction Current solutions

# CI: Current tools

#### Current solutions

- Unit testing: Piglit, dEQP, gl-CTS, vk-CTS, more...;
- Performance: Phoronix Test Suite, Sixonix;
- Rendering: Phoronix Test Suite, Anholt's trace-db;
- Job scheduling: Phoronix Test Suite, Jenkins, ...

# CI: Current tools

#### Current solutions

- Unit testing: Piglit, dEQP, gl-CTS, vk-CTS, more...;
- Performance: Phoronix Test Suite, Sixonix;
- Rendering: Phoronix Test Suite, Anholt's trace-db;
- Job scheduling: Phoronix Test Suite, Jenkins, ...

### Issue: Great for reporting, not for bisecting

- No feedback loop to address variance issues;
- Environment may have changed;
- Unit tests may flip/flop;
- Rendering may be unstable (yes, it does happen);
- Solution: external runner for them to take care of this!

- 2 Graphics Continuous Integration
- State 

  EzBench

  EzBench

  EzBench

  EzBench

  EzBench

  EzBench

  EzBench

  EzBench

  EzBench

  EzBench

  EzBench

  EzBench

  EzBench

  EzBench

  EzBench

  EzBench

  EzBench

  EzBench

  EzBench

  EzBench

  EzBench

  EzBench

  EzBench

  EzBench

  EzBench

  EzBench

  EzBench

  EzBench

  EzBench

  EzBench

  EzBench

  EzBench

  EzBench

  EzBench

  EzBench

  EzBench

  EzBench

  EzBench

  EzBench

  EzBench

  EzBench

  EzBench

  EzBench

  EzBench

  EzBench

  EzBench

  EzBench

  EzBench

  EzBench

  EzBench

  EzBench

  EzBench

  EzBench

  EzBench

  EzBench

  EzBench

  EzBench

  EzBench

  EzBench

  EzBench

  EzBench

  EzBench

  Ezbench

  Ezbench

  Ezbench

  Ezbench

  Ezbench

  Ezbench

  Ezbench

  Ezbench

  Ezbench

  Ezbench

  Ezbench

  Ezbench

  Ezbench

  Ezbench

  Ezbench

  Ezbench

  Ezbench

  Ezbench

  Ezbench

  Ezbench

  Ezbench

  Ezbench

  Ezbench

  Ezbench

  Ezbench

  Ezbench

  Ezbench

  Ezbench

  Ezbench

  Ezbench

  Ezbench

  Ezbench

  Ezbench

  Ezbench

  Ezbench

  Ezbench

  Ezbench

  Ezbench

  Ezbench

  Ezbench

  Ezbench

  Ezbench

  Ezbench

  Ezbench

  Ezbench

  Ezbench

  Ezbench

  Ezbench

  Ezbench

  Ezbench

  Ezbench

  Ezbench

  Ezbench

  Ezbench

  Ezbench

  Ezbench

  Ezbench

  Ezbench

  Ezbench

  Ezbench

  Ezbench

  Ezbench

  Ezbench

  Ezbench

  Ezbench

  Ezbench

  Ezbench

  Ezbench

  Ezbench

  Ezbench

  Ezbench

  Ezbench

  Ezbench

  Ezbench

  Ezbench

  Ezbench

  Ezbench

  Ezbench

  Ezbench

  Ezbench

  Ezbench

  Ezbench

  Ezbench

  Ezbench

  Ezbench

  Ezbench

  Ezbench

  Ezbench

  Ezbench

  Ezbench

  Ezbench

  Ezbench

  Ezbench

  Ezbench

  Ezbench

  Ezbench

  Ezbench

  Ezbench

  Ezbench

  Ezbench

  Ezbench

  Ezbench

  Ezbench

  Ezbench

  Ezbench

  Ezbench

  Ezbench

  Ezbench

  Ezbench

  Ezbench

  Ezbench

  Ezbench

  Ezbench

  Ezbench

  Ezbench

  Ezbench

  Ezbench

  Ezbench

  Ezbench

  Ezbench

  Ezbench

  Ezbench

  Ezbench

  Ezbench

  Ezbench

  Ezbench

  Ezbench

  Ezbench

  Ezbench

  Ezbench

  Ezbench

  Ezbench

  Ezbench

  Ezbench

  Ezbench

  Ezbench

  Ezbench

  Ezbench

  Ezbench

  Ezbench

  Ezbench

  Ezbench

  Ezbench

  Ezbench

  Ezbench

  Ezbench

  Ezbench

  Ezbench

  Ezbench

  Ezbench

  Ezbench

  Ezbench

  Ezbench

  Ezbench

  Ezbench

  Ezbench

  Ezbench

  Ezbench

  Ezbench

  Ezbench

  Ezbench

  Ezbench

  Ezbench

  Ezbench
- 4 Conclusion

# EzBench: General architecture

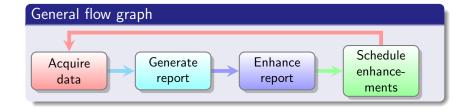

# EzBench: General architecture

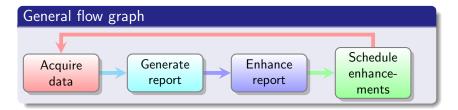

- Acquire data: Compile/deploy, run tests and collect data/env;
- Generate report: Read from the disk, create a python IR;
- Enhance report: Analyse the data, find changes, report events;
- Schedule enhancements: Request more data (bisect!).

# EzBench: Code and license

#### MIT-licensed code

Available at https://cgit.freedesktop.org/ezbench/

# EzBench: Code and license

#### MIT-licensed code

Available at https://cgit.freedesktop.org/ezbench/

- runner: bash-based, handles:
  - compilation and deployment of the component;
  - setting up the environment (X, compositor);
  - running the test.

# EzBench: Code and license

#### MIT-licensed code

Available at https://cgit.freedesktop.org/ezbench/

- runner: bash-based, handles:
  - compilation and deployment of the component;
  - setting up the environment (X, compositor);
  - running the test.
- env-dump.so: LD\_PRELOADed C library:
  - dump the environments and loaded libs;
  - hook interesting calls (GLX, EGL, GL, X);
  - dump metrics (RAPL, GPU temperature and power usage).

# EzBench: Code and license

#### MIT-licensed code

Available at https://cgit.freedesktop.org/ezbench/

- runner: bash-based, handles:
  - compilation and deployment of the component;
  - setting up the environment (X, compositor);
  - running the test.
- env-dump.so: LD\_PRELOADed C library:
  - dump the environments and loaded libs;
  - hook interesting calls (GLX, EGL, GL, X);
  - dump metrics (RAPL, GPU temperature and power usage).
- Report generation, enhancing and scheduling: python daemon;
- Reporting: python script generating an HTML file.

# EzBench: Features

#### **Features**

- Supports:
  - Unit tests: Piglit, dEQP, IGT (WIP);
  - Benchmarks: GPUTest, Unigine, GFX Bench (corporate), ...;
  - Rendering: Apitrace.
- Acquires environment information, for catching changes;
- Analyses variance on data and reproduces changes;
- Auto-bisecting on data, metrics are WIP.

# EzBench: Features

#### **Features**

- Supports:
  - Unit tests: Piglit, dEQP, IGT (WIP);
  - Benchmarks: GPUTest, Unigine, GFX Bench (corporate), ...;
  - Rendering: Apitrace.
- Acquires environment information, for catching changes;
- Analyses variance on data and reproduces changes;
- Auto-bisecting on data, metrics are WIP.

#### **Profiles**

- Mesa: No limitations;
- xf86-video-intel: No limitations;
- Linux: may require an external watchdog.

# Examples of variance

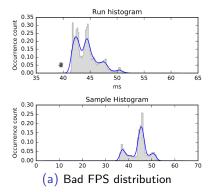

# Examples of variance

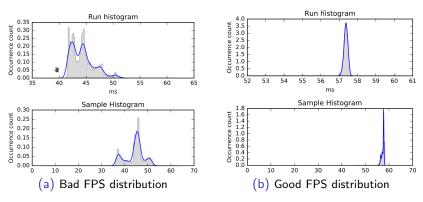

Figure: Examples of variance

# EzBench: Handling variance

### Student-T test

Check if two data sets belong to the same normal distribution.

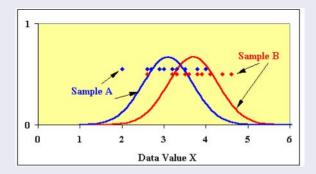

Source: http://serc.carleton.edu/introgeo/teachingwdata/Ttest.html

# EzBench: Image comparaison

## Overview

- Contributed by Pekka Jylhä-Ollila (Intel);
- Comparaison done using RMSE and requires 3 steps.

# EzBench: Image comparaison

### Overview

- Contributed by Pekka Jylhä-Ollila (Intel);
- Comparaison done using RMSE and requires 3 steps.

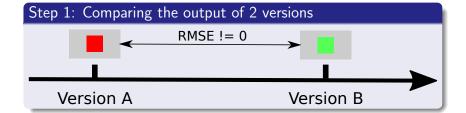

# EzBench: Image comparaison

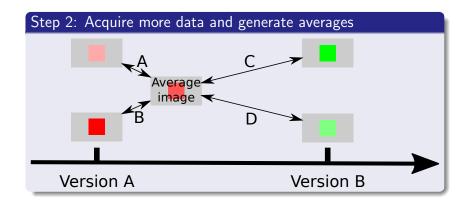

# EzBench: Image comparaison

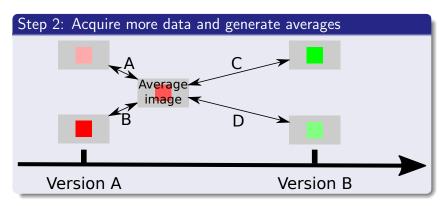

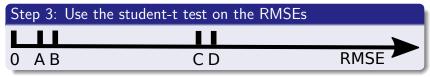

# EzBench: Demo time

## Demo 1: running loads with the simple runner

- Listing tests;
- Running gtkperf in different environments;
- Showing the generated report;
- Start compiling a new version of mesa.

# EzBench: Demo time

## Demo 1: running loads with the simple runner

- Listing tests;
- Running gtkperf in different environments;
- Showing the generated report;
- Start compiling a new version of mesa.

### Demo 2: Actual reports

- Auto-bisected rendering change (5k commits, 7 months);
- Running gtkperf in different environments;
- Showing the generated report;
- Start compiling a new version of mesa.

# EzBench: Needed features for CI

## Randomized testing

- Not all tests can be run every day;
- Tests should be added randomly (as time permits);

# EzBench: Needed features for CI

## Randomized testing

- Not all tests can be run every day;
- Tests should be added randomly (as time permits);

### Support changing multiple components at the same time

- EzBench needs to find the component that made the change;
- It thus needs to group data per environment;
- It needs to merge data from similar environments;
- It needs to be able to re-deploy environments;
- It needs to be able to recompile important components.

Conclusion

- Conclusion

## Conclusion

#### Ezbench's Goals

- Automatically annotate a git tree with:
  - Unit test results;
  - Power and performance results;
  - Rendering changes.
- Require as little human intervention as possible;
- Provide reproducible results (environment).

# Conclusion

#### Ezbench's Goals

- Automatically annotate a git tree with:
  - Unit test results;
  - Power and performance results;
  - Rendering changes.
- Require as little human intervention as possible;
- Provide reproducible results (environment).

## EzBench tries to take care of the pitfalls of benchmarking

- Environment dumping and diffing;
- Reproduces results and tries to handle variance;
- Is reactive to changes, and self-improving;
- Handles most of the testing automatically.

Questions?

# EzBench - Features

### Current features

• Modular architecture (profiles, tests and user hooks);

## Current features

- Modular architecture (profiles, tests and user hooks);
- Automates the acquisition of benchmark data;

- Modular architecture (profiles, tests and user hooks);
- Automates the acquisition of benchmark data;
- Knows how long it is going to take;

- Current featuresModular architecture (profiles, tests and user hooks);
  - Automates the acquisition of benchmark data;
  - Knows how long it is going to take;
  - Generates a report that is usable by developers;

Introduction

- Modular architecture (profiles, tests and user hooks);
- Automates the acquisition of benchmark data;
- Knows how long it is going to take;
- Generates a report that is usable by developers;
- Bisects performance changes automatically;

Introduction

- Modular architecture (profiles, tests and user hooks);
- Automates the acquisition of benchmark data;
- Knows how long it is going to take;
- Generates a report that is usable by developers;
- Bisects performance changes automatically;
- Provides python bindings to acquire data and parse reports;

- Modular architecture (profiles, tests and user hooks);
- Automates the acquisition of benchmark data;
- Knows how long it is going to take;
- Generates a report that is usable by developers;
- Bisects performance changes automatically;
- Provides python bindings to acquire data and parse reports;
- Be crash-resistant by storing the expected goal and comparing it to the current state;

- Modular architecture (profiles, tests and user hooks);
- Automates the acquisition of benchmark data;
- Knows how long it is going to take;
- Generates a report that is usable by developers;
- Bisects performance changes automatically;
- Provides python bindings to acquire data and parse reports;
- Be crash-resistant by storing the expected goal and comparing it to the current state;
- Collect the environment information and diff it:

- Modular architecture (profiles, tests and user hooks);
- Automates the acquisition of benchmark data;
- Knows how long it is going to take;
- Generates a report that is usable by developers;
- Bisects performance changes automatically;
- Provides python bindings to acquire data and parse reports;
- Be crash-resistant by storing the expected goal and comparing it to the current state;
- Collect the environment information and diff it:
- Detect the variance and peformance changes;

Introduction

- Modular architecture (profiles, tests and user hooks);
- Automates the acquisition of benchmark data;
- Knows how long it is going to take;
- Generates a report that is usable by developers;
- Bisects performance changes automatically;
- Provides python bindings to acquire data and parse reports;
- Be crash-resistant by storing the expected goal and comparing it to the current state:
- Collect the environment information and diff it;
- Detect the variance and peformance changes;
- Automatically schedule more work to improve the report.

# TODO

Watchdog support;

- Watchdog support;
- Handle kernel boot failures (need the watchdog);

- Watchdog support;
- Handle kernel boot failures (need the watchdog);
- Add support for PTS as a backend;

- Watchdog support;
- Handle kernel boot failures (need the watchdog);
- Add support for PTS as a backend;
- Better integrate the build process;

- Watchdog support;
- Handle kernel boot failures (need the watchdog);
- Add support for PTS as a backend;
- Better integrate the build process;
- React to HW events such as throttling;

- Watchdog support;
- Handle kernel boot failures (need the watchdog);
- Add support for PTS as a backend;
- Better integrate the build process;
- React to HW events such as throttling;
- Reset the environment to a previous state;

- Watchdog support;
- Handle kernel boot failures (need the watchdog);
- Add support for PTS as a backend;
- Better integrate the build process;
- React to HW events such as throttling;
- Reset the environment to a previous state;
- Integrate with patchwork to test patch series;

- Watchdog support;
- Handle kernel boot failures (need the watchdog);
- Add support for PTS as a backend;
- Better integrate the build process;
- React to HW events such as throttling;
- Reset the environment to a previous state;
- Integrate with patchwork to test patch series;
- Support sending emails to the authors of changes.